## **штриховка древесины автокад скачать Extra Quality**

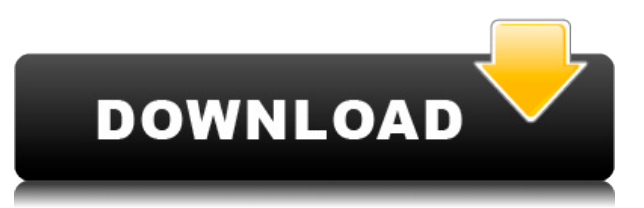

**Описание:** Этот курс предназначен для ознакомления студентов со многими идеями, концепциями и инструментами, которые необходимы для проектирования, анализа и использования процесса инженерного анализа. Курс познакомит студентов с базовой терминологией механики, которая будет иметь важное значение для понимания проектирования и анализа систем. Студенты познакомятся с различными методами анализа, а также с некоторыми основными уравнениями и формулами, которые составляют основу анализа. (1 лекция, 3 лабораторных часа) SUNY GEN ED -n/a; NCC GEN ED -n/a Предлагается: осень, весна **Описание:** Этот курс готовит студентов к получению сертификата NCC (Совет муниципальных колледжей Северной Каролины / CCSU) в области машиностроения, процесса применения принципов машиностроения при проектировании и строительстве полезных объектов или систем. Общая цель курса - дать студенту фундаментальные знания и навыки работы с данными, необходимые для автоматизированного проектирования и анализа, а также проектирования машин, агрегатов, механизмов и систем. (1 лекция, 3 лабораторных часа) SUNY GEN ED -n/a; NCC GEN ED -n/a Предлагается: осень, весна **Описание:** Используя мощное, но простое в использовании программное обеспечение для твердотельного моделирования, узнайте, как создавать и интерактивно моделировать сложную структуру данных. Создайте богатую модель данных с неограниченным количеством иерархий, взаимосвязей узлов и атрибутов. Работайте с удобным 3D-интерфейсом для одновременного редактирования по осям x, y и z. Один из авторов программного обеспечения на этой странице (Чен) объявил, что во время конференции Nodal Processing 4-5 января 2016 г. \"...используя 3Dверсию MeshLab за последний год, он построил множество моделей для изучения процессов. в ДНК.\" **Описание:** Это курс для выпускников, предназначенный для предоставления общего обзора литературы по строительным материалам, структурному проектированию и проектированию в соответствии со строительными нормами, с достаточной глубиной и уровнем детализации, чтобы удовлетворить все потребности исследовательского проекта, кроме самых строгих. Изучается процесс проектирования здания и некоторые инструменты принятия решений, используемые в процессе проектирования. Конкретные области проектирования, которые рассматриваются, - это основы структурного проектирования, эргономики, проектирования ограждающих конструкций, сейсмического проектирования, проектирования ветровой энергии, гидроизоляции, энергетического проектирования, контроля, соответствия и широкого спектра строительных применений. (1 лекция, 3 лабораторных часа) SUNY GEN ED n/a; NCC GEN ED -n/a Предлагается: осень, весна

## AutoCAD Ключ продукта полный 64 Bits 2022

Ежемесячная полписка, которая позволяет создавать специальные модели САПР или целые приложения для вашего бизнеса из любого места в любое время и по любой цене. С авторизованным дилером Autodesk вы можете легко развернуть свои модели САПР в течение нескольких минут или часов с помощью бесплатного онлайн-инструмента управления учетными записями и мобильных приложений. Услуги Autodesk для нескольких платформ и языков упрощают этот процесс. - больше нет сложных требований по лицензированию. поддержке или установке. В любом случае, если вы ищете дешевое и простое бесплатное программное обеспечение САПР, которое дает вам самое необходимое, вы можете легко попробовать что-то вроде 123CAD, которое является бесплатным программным обеспечением, которое также предлагается в качестве бесплатной пробной версии. Метрические единицы используются везде, кроме США, и обычно вы можете изменить масштабирование, как в Fusion или Tinkercad. Дело в том, что миллиметры позволяют лучше контролировать то, что вы проектируете. Это отличная стратегия, позволяющая пользователям бесплатно скачивать AutoCAD. Однако это разрешено только в течение первых 8 часов после того, как пользователь впервые совершит покупку. Итак, вам нужно сначала загрузить программное обеспечение. установить его на свой компьютер, завершить приложение, а затем оплатить лицензию. Это действительно отличное решение узнать о 3D-печати и использовать программное обеспечение САПР, которое поддерживает 3D-печать. Это связано с тем, что для создания 3Dмодели необходимо создать твердотельную модель, а создать твердотельную модель можно только с помощью 3D-программного обеспечения. Это то, что делает программное обеспечение САПР. BTwinTester — это простой способ конвертировать ваши модели BIM в DWG. BTwinTester - это онлайн-сервис, в котором вы можете выполнить все шаги по преобразованию ваших моделей BIM в DWG с помощью онлайн-сервиса. Инструмент также имеет автономный вариант, но в этом случае вам придется выполнять всю работу самостоятельно. Прочтите описание канала YouTube и выясните, какие из них хорошо освещаются Autodesk, прежде чем тратить время на изучение этой функции. Вы, вероятно, будете использовать их чаще, чем нет, и бесплатные модели хороши для проверки ваших навыков. Вероятно, вы в любом случае платите Autodesk за аэродинамические навыки, верно? 1328bc6316

## Скачать бесплатно AutoCAD С регистрационным кодом {{ ???и??????? ???? } } 2022

К сожалению, AutoCAD является одним из наиболее технических программных пакетов для изучения. Многим людям, не подозревающим о сложности AutoCAD, трудно его освоить. Поэтому, если вы новичок в AutoCAD, важно знать о сложности функций AutoCAD, AutoCAD может быть сложным для начинающих. Хотя научиться не сложно. Новички должны иметь некоторый опыт работы с компьютером и знание основных принципов черчения. Они также должны использовать его с инструкцией профессионала. AutoCAD — сложное и сложное программное обеспечение. Хотя некоторые люди, которые хорошо его знают, утверждают обратное, многие считают AutoCAD самой сложной программой для рисования из-за его многочисленных функций. У пользователей обычно не возникает проблем с изучением основных навыков использования AutoCAD, если они понимают принципы черчения. Пользователям было бы трудно, если бы им не были предоставлены инструкции и образование, необходимые для правильного использования AutoCAD. AutoCAD немного сложно освоить, если у вас нет программного обеспечения САПР или опыта работы с чертежами. Для начала вам нужен опыт рисования, но как только вы поймете основные, основополагающие принципы черчения (линии и кривые), тогда все будет хорошо. AutoCAD — один из самых популярных пакетов САПР на рынке. Если вы решили его изучить, приятно знать, что это не так сложно, как было лет 10 назад. Только 20% пользователей AutoCAD — это инженеры, архитекторы и другие специалисты, которым необходимо создавать сложные чертежи и модели. Некоторые распространенные проблемы и решения AutoCAD:

- Как создать новый рисунок
- Как добавить заголовки
- Как использовать команду
- Как удалить/показать объекты
- Как использовать команды
- Как создать 3D модель

файл автокад скачать рамки в автокад скачать лист а3 автокад скачать план автокад скачать генеральный план автокад скачать генеральный план в автокаде скачать спдс автокад 2016 скачать чертеж в автокаде скачать готовые чертежи в автокаде скачать бесплатно чертежи башенных кранов в автокаде скачать

Я обнаружил, что лучший способ учиться — это практиковаться и практиковаться. Не ведитесь на ажиотаж, а ажиотаж придумывает все более и более причудливые версии Windows и программного обеспечения, и это слишком сложно. Хороший дизайн — это не сложно. Хороший дизайн хорошо продуман, имеет смысл и удобен в использовании. Вам не нужно изучать наследие прошлого. Хороший дизайн обычно получается с первого раза и со временем должен становиться лучше. Чтобы научиться пользоваться AutoCAD, люди часто не знают, как различать команды и инструменты в AutoCAD. Следующее видео может показать вам, как использовать инструменты в AutoCAD. Я рекомендую посмотреть это видео, пока вы изучаете AutoCAD. Вы также можете проверить это на YouTube. Если вы хотите научиться рисовать в

AutoCAD, лучше всего понять, как работает программа, когда вы впервые начинаете ее использовать. Затем вам нужно научиться использовать различные инструменты и то, как с ними работают различные функции. По сути, я думаю, что лучший способ учиться — это постоянно использовать программное обеспечение, чтобы понять его. Одним из ключей к обучению является то, что вам нужно постоянно проверять свои идеи и решения. По мере расширения ваших знаний вы сможете быстро генерировать идеи и воплощать их в свои рисунки. Обучение рисованию в AutoCAD — это навык, который вы развиваете методом проб и ошибок. Чтобы научиться использовать AutoCAD, вам необходимо получить практические знания о командах, а также базовые знания о том, как работает программа. Чтобы понять, как работает AutoCAD, вам нужно понять математику AutoCAD. Вы должны понимать, как работают различные функции AutoCAD. Требуется некоторое время, чтобы научиться использовать любое сложное программное обеспечение, но этот процесс намного проще, если у вас есть наставник, который будет сопровождать вас в процессе обучения. У каждой программы есть свой способ научиться ее использовать.Независимо от того, изучаете ли вы HTML5, создаете курс электронного обучения или изучаете, как использовать AutoCAD, убедитесь, что у вас есть преподаватель, который может ответить на ваши вопросы и дать представление. Всегда будет легче научиться использовать сложный инструмент, если у вас есть руководство, поэтому вы можете рассмотреть возможность поиска наставника или знакомства с инструктором по AutoCAD. Лучшее профессиональное обучение AutoCAD будет настроено в соответствии с вашими потребностями и поможет вам научиться как можно быстрее, но вы также можете многому научиться самостоятельно.

После того, как вы закончите бесплатные онлайн-курсы, вы сможете приступить к изучению AutoCAD. Для этого вам нужно будет заплатить абонентскую плату (это необязательно, но *очень* рекомендуется), изучите основы интерфейса и поймите, как использовать инструменты в интерфейсе. Чтобы начать работу, вот несколько важных учебных ресурсов по AutoCAD. Они содержат широкий спектр ценной информации, которая может помочь вам научиться и понять, как использовать AutoCAD. Первое, что нужно сделать, это получить общее представление о том, как использовать AutoCAD. Недостаточно изучить основные команды и приемы AutoCAD. Они не позволят вам выполнять сложные задачи. В большинстве случаев вы можете получить полное представление о том, как работает программное обеспечение, прочитав справку и онлайн-документацию. Это может быть особенно полезно, если вы новичок в AutoCAD или если вы переходите к новому файлу. AutoCAD часто содержит четкие описания того, что вы должны или не должны делать в файле чертежа. Существует огромное количество информации, которая поможет вам начать работу, независимо от того, хотите ли вы научиться использовать новые функции или просто хотите понять, как что-то работает. Если вы инженер-строитель, инженер-механик или чертежник, это один из лучших вариантов. Это очень широко используемая программа САПР, но нам не нужно тратить 2 года на то, чтобы научиться ею пользоваться. Это очень легко узнать, и именно поэтому он используется. Я считаю, что AutoCAD отлично подходит для проектирования, но начальное обучение стоит около 100-150 долларов. Примерно столько стоит полная версия BSIM, и это здорово. Во-первых, если вы хотите научиться создавать 2D-чертежи или 3D-объекты, вам придется изучить AutoCAD. Кроме того, если ваша цель — получить работу в любой из областей, о которых я упоминал ранее, вам необходимо изучить AutoCAD. AutoCAD является наиболее широко используемым программным обеспечением для черчения на рынке.Таким образом, если вы можете изучить AutoCAD, вы будете лучше подготовлены к карьере в какой-либо технической области.

<https://techplanet.today/post/descargar-autocad-2020-gratis-en-espanol-completo-crack-serial-install> <https://techplanet.today/post/descargar-cajetin-para-planos-en-autocad-fix>

Изучить AutoCAD непросто. Тем, у кого нет опыта работы с этим программным обеспечением, это может показаться трудным. Люди, имеющие небольшой опыт работы с AutoCAD и желающие узнать больше, могут присоединиться к бесплатному онлайн-форуму, чтобы получить помощь и знания. Но для опытных пользователей, которые достигли своего мастерства в AutoCAD и хотят стать более полезными, посещение официального веб-сайта Autodesk является обязательным. У компании есть ряд обучающих модулей, бесплатное и платное программное обеспечение, а также поддержка клиентов. У них также есть обширная документация и учебные пособия, которые могут помочь людям быстро научиться что-то делать. Изучение AutoCAD или любого другого программного обеспечения САПР может быть сложной задачей. Новичкам обычно нужен опытный наставник для изучения продукта, поскольку у новичков нет знаний о конкретных возможностях, которые есть у опытного пользователя. Некоторым базовым вещам пользователь может научиться за несколько часов, но на освоение более сложных задач уйдет много времени. Более того, тот факт, что программное обеспечение настолько дорогое, означает, что многие люди не утруждают себя его изучением. Лица, которые имеют практическое применение программного обеспечения, могут изучить основные концепции AutoCAD с помощью онлайн-учебника. Изучите AutoCAD быстро. Посетите официальный веб-сайт Autodesk, чтобы пройти всестороннее онлайнобучение по изучению программного обеспечения. Кроме того, вы можете присоединиться к сообществу для поддержки клиентов и бесплатного доступа к базе знаний. Сравните регистрацию Autodesk с другими учебными программами САПР, чтобы оценить глубину обучения, простоту использования и варианты поддержки. Проекты или профессионалы, ищущие компании для возможностей трудоустройства, должны научиться использовать программное обеспечение. Компаниям необходимо вкладывать средства в разработку нового программного обеспечения и вспомогательного персонала, а это можно сделать только в том случае, если программное обеспечение эффективно и способно решать широкий круг задач.

[https://www.mycatchyphrases.com/wp-content/uploads/2022/12/Autodesk-AutoCAD-Windows-1011-X](https://www.mycatchyphrases.com/wp-content/uploads/2022/12/Autodesk-AutoCAD-Windows-1011-X64-2023.pdf) [64-2023.pdf](https://www.mycatchyphrases.com/wp-content/uploads/2022/12/Autodesk-AutoCAD-Windows-1011-X64-2023.pdf)

<https://www.adanazionale.it/wp-content/uploads/2022/12/AutoCAD-WIN-MAC-X64-2023.pdf>

<https://travestisbarcelona.top/wp-content/uploads/2022/12/zalmthin.pdf>

<https://edebiseyler.com/wp-content/uploads/2022/12/protphil.pdf>

<https://viajacomolocal.com/wp-content/uploads/2022/12/VERIFIED.pdf>

<http://couponhost.net/2022/12/17/autocad-2017-21-0-скачать-лицензионный-код-и-кейген/>

<http://classacteventseurope.com/wp-content/uploads/2022/12/orvsad.pdf>

[https://livinginthehouseofthelord.com/2022/12/16/autodesk-autocad-скачать-бесплатно-полный-лиц](https://livinginthehouseofthelord.com/2022/12/16/autodesk-autocad-скачать-бесплатно-полный-лицензи/) [ензи/](https://livinginthehouseofthelord.com/2022/12/16/autodesk-autocad-скачать-бесплатно-полный-лицензи/)

<http://gastro-professional.rs/wp-content/uploads/2022/12/saykah.pdf>

<https://kedaifood.com/wp-content/uploads/2022/12/redweb.pdf>

<https://pollynationapothecary.com/wp-content/uploads/2022/12/alasla.pdf>

<https://opencu.org/wp-content/uploads/2022/12/chaburr.pdf>

https://vika.com/экспликация-автокад-скачать-\_hot

[https://www.theleadingnetwork.tv/wp-content/uploads/2022/12/Autodesk-AutoCAD-For-Windows-X6](https://www.theleadingnetwork.tv/wp-content/uploads/2022/12/Autodesk-AutoCAD-For-Windows-X64-2022.pdf) [4-2022.pdf](https://www.theleadingnetwork.tv/wp-content/uploads/2022/12/Autodesk-AutoCAD-For-Windows-X64-2022.pdf)

<https://cgservicesrl.it/wp-content/uploads/2022/12/Extra-Quality-1.pdf>

<http://www.interprys.it/wp-content/uploads/2022/12/kafphi.pdf>

<https://www.mediainministry.net/wp-content/uploads/2022/12/talash.pdf> <https://mattphones.com/wp-content/uploads/2022/12/chripin.pdf> <http://thehostsnetwork.com/wp-content/uploads/2022/12/AutoCAD-Hack-3264bit-2023.pdf> <https://eclipsejamaica.com/wp-content/uploads/2022/12/courjez.pdf>

Шаг 5: Начните новый проект на своем дополнительном рабочем компьютере. Начните с простых фигур, таких как квадраты и круги. Как только вы поймете, как использовать программное обеспечение, попробуйте создать несколько более сложных фигур. Это будет использоваться для тонкой настройки, когда вы закончите изучение программного обеспечения. Если вы собираетесь научиться пользоваться AutoCAD, вам необходимо выбрать курс. Просмотрите сертификаты Autodesk, чтобы узнать, можете ли вы выбрать онлайн-курсы, соответствующие вашему расписанию. Вы можете найти онлайн-курсы обучения на страницах сертификации или электронного обучения. Вы также можете найти курсы в местной Академии Autodesk, разместить рекламу или обратиться в местный учебный центр. Некоторые компании предлагают внутренние программы обучения. Вы должны быть в состоянии позволить себе учебные материалы и транспортные расходы. Однако это может быть хорошей инвестицией, если ваша компания готова за это платить. Как и при изучении любой программы, при изучении AutoCAD жизненно важно уделить время изучению основных принципов и процессов. Можно купить множество бесплатных книг, а также учебные пособия по AutoCAD. Задача в изучении AutoCAD состоит в том, чтобы действительно заставить себя применять принципы и понимать лежащие в их основе процессы. Когда у вас есть прочная основа в этой теме, вы обнаружите, что изучение AutoCAD становится легкой задачей. Зачем изобретать велосипед? В Интернете уже есть тысячи чертежей AutoCAD, которые вы можете изучить и изучить. Пытаясь освоить новое программное обеспечение AutoCAD, убедитесь, что вы понимаете его основные способы использования, прежде чем прыгать прямо. Вместо того, чтобы изобретать велосипед, изучите основы черчения в программном обеспечении, чтобы сэкономить свое время. Если вы будете следовать слишком краткому руководству на YouTube, вы многому не научитесь. AutoCAD — очень сложное программное обеспечение, поэтому важно уделить время чтению любого руководства, которое вы используете для изучения программного обеспечения. Хороший учебник по AutoCAD даст вам прочную основу и хорошее понимание AutoCAD.Отличное учебное пособие по AutoCAD достаточно длинное, чтобы научить вас основам, но достаточно короткое, чтобы вписаться в ваш график.